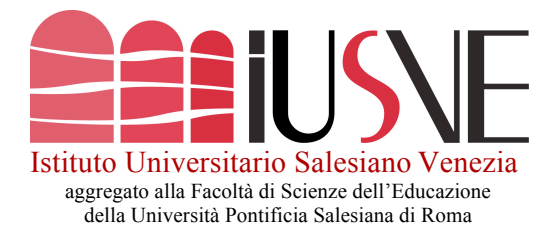

## **RICHIESTA DI TIROCINIO CURRICULARE**

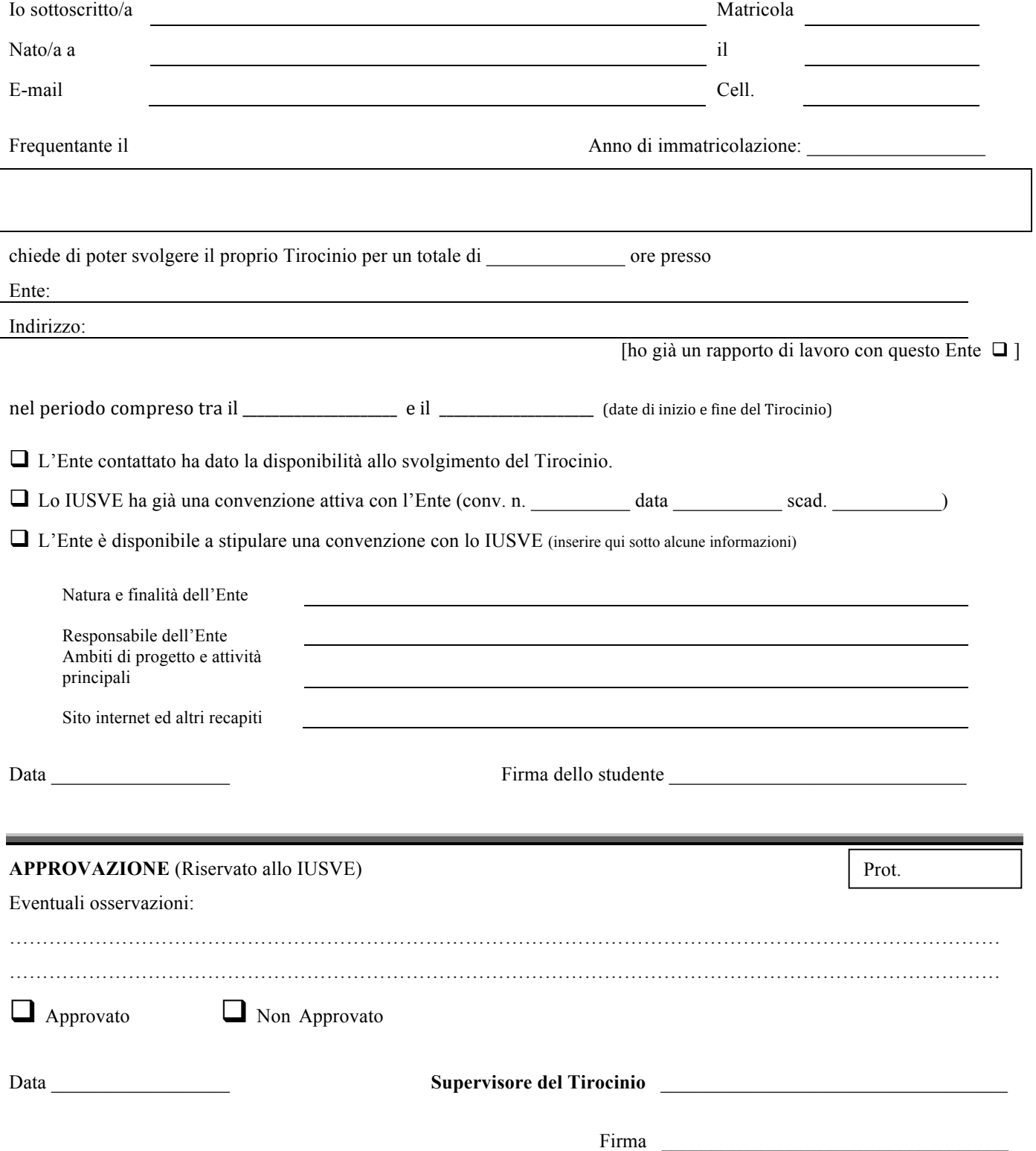